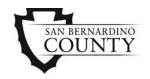

#### Naloxone Distribution Project Procedure

| Effective Date | 07/15/2021 | Dr. Georgina Yoshioka                       |
|----------------|------------|---------------------------------------------|
| Revised Date   | 03/20/2024 | Georgina Yoshioka, DSW, MBA, LCSW, Director |
|                |            |                                             |

PurposeTo provide instruction to Department of Behavioral Health (DBH) staff<br/>regarding distribution and tracking of Intranasal Naloxone Hydrochloride<br/>(NARCAN® Nasal Spray) units provided to clients and the public.

Receipt Procedure The following outlines the steps in which naloxone is received by SUDRS Administration:

| Step | Responsibility                                 | Action                                                                                                    |
|------|------------------------------------------------|----------------------------------------------------------------------------------------------------|
| 1    | SUDRS OA/SOA                                   | <ul> <li>Naloxone is received by a SUDRS Office<br/>Assistant (OA) or Supervising Office Assistant<br/>(SOA) and logged into the Naloxone Master<br/>Log located in the SUDRS administration<br/>office.</li> </ul>                                                               |
| 2    | SUDRS OA/SOA                                   | <ul> <li>Medication will be stored in the SUDRS<br/>storage room at the Administration office until<br/>it is distributed to DBH programs and clinics.</li> </ul>                                                                                                    |
| 3    | SUDRS OA/SOA                                   | <ul> <li>OA/SOA will monitor DBH naloxone email<br/>inbox and act on requests received from DBH<br/>clinics and the public, and</li> <li>Supply Naloxone to DBH Clinics, programs,<br/>staff, and/or the public.</li> </ul>                                                       |
| 4    | SUDRS OA/SOA                                   | <ul> <li>OA/SOA will log naloxone units being<br/>distributed in the Naloxone Master Log<br/>located in a designated area in the<br/>Administration building.</li> </ul>                                                                                                    |
| 5    | Designated<br>Clinic Staff                     | <ul> <li>Confirm the receipt of naloxone intranasal<br/>spray and distribute naloxone to anyone<br/>requesting it.</li> <li><u>Note:</u> Clinics will use the Non-Medication<br/>Resource Log (MDS032) to record inventory of<br/>naloxone units on site at all times.</li> </ul> |
| 7    | Clinic<br>Supervisor or<br>Nurse<br>Supervisor | <ul> <li>Determine appropriate storage location,<br/>ensuring location is secure and readily<br/>accessible to staff for distribution.</li> </ul>                                                                                                    |

| <b>Distribution to</b><br><b>the Public – In</b><br><b>Person</b><br>When the designated clinic or program staff need to distribute naloxone to the<br>public, the authorized staff member will take the following action:                                                                                                    | Naloxone<br>Request<br>Procedure | Substance<br>ensuring r<br>participation<br>• DE<br>pu<br>• Ea<br>na<br>ne<br>• No<br>ha<br>• No<br>ha<br>• Pro<br>na | of the rise in overdose-related deaths in San Bernardino County,<br>e Use Disorder and Recovery Services (SUDRS) is dedicated to<br>haloxone (Narcan) is available to the public at all DBH clinics and<br>ng programs.<br>BH clinics are recommended to have a stock of 24-36 units for<br>blic and/or client distribution;<br>hch location will assign a designated staff member to track<br>loxone inventory and submit a request for restock when<br>cessary;<br>on-clinic programs are recommended to have a small supply on<br>nd for instances when staff interacts with the public;<br>o The recommended stock for non-clinic programs is up to the<br>program lead's discretion;<br>ogram designated staff will contact SUDRS to request a restock of<br>loxone when current supply is low by following the steps below:<br>o Complete the Naloxone Supply Order Form (MDS038), and<br>Email it to: dbh-naloxone@dbh.sbcounty.gov<br>e "pick-up" option is chosen, SUDRS OA/SOA will coordinate a<br>ne and date with the requestor. Allow five (5) business days for<br>g. |
|----------------------------------------------------------------------------------------------------|----------------------------------|----------------------------------------------------------------------------------------------------|----------------------------------------------------------------------------------------------------|
|                                                                                                    |                                  |                                                                                                    |                                                                                                    |
|                                                                                                    |                                  | 1                                                                                                    | <ul> <li>requesting naloxone has completed either of the following:</li> <li>Watched the entire Naloxone Nasal Spray Training Video, and/or</li> <li>Downloaded (on their phone) or received in printed form</li> </ul>                                                                                                    |
| <ul> <li>Watched the entire Naloxone Nasal Spray Training Video, and/or</li> <li>Downloaded (on their phone) or received in printed form</li> </ul>                                                                                                    |                                  | 2                                                                                                    | Staff will inform the individual how to report the use of the                                                                                                    |
| 1       Designated clinic of program stall will confirm the person requesting naloxone has completed either of the following:         1       • Watched the entire Naloxone Nasal Spray Training Video, and/or         • Downloaded (on their phone) or received in printed form a copy of the Naloxone Quick Start Guide.         2       Staff will inform the individual how to report the use of the                                                                                                    |                                  | 3                                                                                                    | Individual will complete the <b>Naloxone Distribution Project</b><br><b>Acknowledgement Form</b> (MDS026) to confirm training and the<br>number of units received prior to being issued units of naloxone.                                                                                                    |
| 1       Designated clinic of program stall will confirm the person requesting naloxone has completed either of the following:         1       • Watched the entire Naloxone Nasal Spray Training Video, and/or         • Downloaded (on their phone) or received in printed form a copy of the Naloxone Quick Start Guide.         2       Staff will inform the individual how to report the use of the naloxone given and how to request more (see below).         3       Individual will complete the Naloxone Distribution Project Acknowledgement Form (MDS026) to confirm training and the number of units received prior to being issued units of naloxone. |                                  | 4                                                                                                    | Designated staff will maintain the form in a designated binder at each participating program/clinic.                                                                                                    |

Distribution to the Public – In Person Request, continued

| Step | Action                                                                                                    |
|------|----------------------------------------------------------------------------------------------------|
| 5    | Designated staff will scan and forward the completed <b>Naloxone</b><br><b>Distribution Project Acknowledgement Forms</b> (MDS026) to<br>the SUDRS Supervising Social Worker on the 5 <sup>th</sup> of every month<br>for the preceding month. |
|      | <b><u>Note</u>:</b> SUDRS Administration will retain the completed forms in accordance with Naloxone Distribution Project requirements. (See Reference section below)                                                                          |

Distribution to the Public – Requests via Phone At times, the DBH Screening Assessment, and Referral Center (SARC) will receive a call from a client requesting naloxone nasal spray.

SARC staff will proceed with the following actions if naloxone is requested via phone call:

| lf                                             | Then                                                                                                    |
|------------------------------------------------|----------------------------------------------------------------------------------------------------|
| A client states                                | Staff will:                                                                                                    |
| they are near a<br>DBH or DPH<br>clinic or can | <ol> <li>Complete the online request form on the<br/>SUDRS Website on behalf of the client<br/>indicating their choice of pick-up location;</li> </ol>                            |
| travel to one.                                 | <ol><li>Inform the client that the medication is ready to<br/>be collected at any time;</li></ol>                                                                                 |
|                                                | <ol> <li>Instruct the client how to report the usage of<br/>naloxone was it has been administered.</li> </ol>                                                                     |
|                                                | <ol><li>Answer any questions, and</li></ol>                                                                                                    |
|                                                | 5. End the call.                                                                                                    |
| A client states                                | Staff will:                                                                                                    |
| they are not<br>near a DBH or                  | <ol> <li>Obtain the client's location or determine a<br/>meeting location;</li> </ol>                                                                                             |
| DPH facility and<br>cannot travel to           | <ol><li>Obtain supervisor approval to transport the<br/>naloxone to the client;</li></ol>                                                                                         |
| one (homeless<br>or disabled).                 | <ol> <li>Inform the client that a staff member will be<br/>transporting a unit of naloxone to them at the<br/>agreed upon location and when, and</li> </ol>                       |
|                                                | <ol> <li>Transport naloxone to client per current<br/>processes.</li> </ol>                                                                                                    |
|                                                | Note: When delivering the medication, staff will<br>also provide the client with the Naloxone Quick<br>Start Guide and verbally remind the client as to how<br>to report its use. |

| Disclaimer                                   | resulting fro | administering naloxone cannot be held liable for civil damages<br>om an act or omission related to the rendering of the emergency<br>s per AB1166.                                                                                                    |
|----------------------------------------------|---------------|----------------------------------------------------------------------------------------------------|
| Use of<br>Naloxone<br>Reporting<br>Procedure | individuals   | ed in the <i>Distribution to the Public</i> section of this procedure,<br>who are issued naloxone are walked through the reporting process<br>the naloxone being issued is used.                                                                                                    |
|                                              |               | are instructed to contact SUDRS Administration at 800-968-2636 SUDRS Website to report when the medication is administered in nity.                                                                                                    |
|                                              |               | ng outlines the steps to be taken when an individual chooses to hone that naloxone was administered:                                                                                                    |
|                                              | Step          | Action                                                                                                    |
|                                              | 1             | Individual calls and reports that naloxone issued by DBH has been used.                                                                                                    |
|                                              | 2             | SUDRS Screening, Assessment and Referral Center (SARC) staff will document information about the event on the Narcan Use Reporting Form located on the DBH website. This will include the time/date/approximate location, number of doses given and the disposition and outcome of the affected party. Personally Identifiable Information (PII) or Protected Health Information (PHI) will not be collected. |
|                                              | 3             | SARC Supervisor will provide a usage report to the Supervising<br>Social Worker who will maintain an internal confidential log of<br>events in which distributed naloxone was used to reverse an<br>opioid related overdose.                                                                                                    |
|                                              | 4             | SARC Supervisor will provide these reports to DBH's Addiction<br>Medicine Physician by the 5 <sup>th</sup> of the month for the preceding<br>month.                                                                                                    |
|                                              | 5             | SUDRS Program Manager or Addiction Medicine Physician , as<br>available, will report the number of reported overdose reversal<br>to the California Department of Health Care Services (DHCS) in<br>accordance with participation requirements in the Naloxone<br>Distribution Project.                                                                                                    |
|                                              |               |                                                                                                    |

Use of Naloxone Reporting Procedure, continued The following outlines the steps to be taken when an individual chooses to report that Narcan was administered via online submission:

| Step | Action                                                                                                    |
|------|----------------------------------------------------------------------------------------------------|
| 1    | Individual visits the SUDRS Website or scans the QR code located on the box of naloxone and clicks on Report the use of Naloxone (Narcan) button.                                                                                                    |
|      | Report the use of Naloxone<br>(Narcan)                                                                                                    |
|      | The button will take the individual to an online form where they can report as much information as is known.                                                                                                    |
| 2    | The report submitted by the individual will auto-generate an<br>email to the designated email inbox that will be monitored by<br>SUDRS Program Specialists (PS).                                                                                                    |
|      | SUDRS PS will document information received in the internal tracking sheet for the appropriate fiscal year. This will include the time/date/approximate location, number of doses given and the disposition and outcome of the affected party. Personally Identifiable Information (PII) or Protected Health Information (PHI) <u>will not</u> be collected. |

SUDRS PS Team will provide the number of overdose reversals reported to the Naloxone Distribution Project when re-ordering or reapplying for free naloxone.

Online PublicAny member of the public can request naloxone nasal spray by doing the<br/>following:

- Visiting any DBH Clinic
- Visiting any Department of Public Health (DPH) Clinic, or
- Visiting the SUDRS Website and clicking on the "Order Free Naloxone" button.

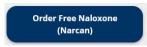

**<u>Note</u>**: Clients can be given 1 (one) to 2 (two) units of naloxone nasal spray at a time, depending on their need.

| Administration<br>Inventory<br>Tracking and<br>Re-Ordering<br>Procedure | inventory<br>deem it ne<br><b>Step</b>                  | Action                                                                                                    |
|-------------------------------------------------------------------------|---------------------------------------------------------|----------------------------------------------------------------------------------------------------|
|                                                                         | 1                                                       | Designated SUDRS Administration staff will update the SUDRS<br>Internal Narcan Tracking Log monthly with distribution                                                                                                    |
|                                                                         |                                                         | information on the paper Narcan Master Log.                                                                                                    |
|                                                                         | 2                                                       | Designated SUDRS Administration staff will monitor the online<br>Tracking Log and initiate the process of submitting a reorder<br>request from the Naloxone Distribution Process when inventory<br>reaches 500 or less.       |
|                                                                         | fs01\Alcoh                                              | nternal Narcan Tracking Logs are located here: \\dbh-<br>nol_Drug_Services\SADS\ADS Secretaries Share\2- SUDRS<br>p\Narcan - Fentanyl - Deterra Distribution (authorized access                                               |
| Related Policy<br>or Procedure                                          | <ul> <li>Na</li> <li>Co</li> </ul>                      | ndard Practice Manual and Departmental Forms:<br>aloxone Supply Order Form (MDS038)<br>ontrol, Access and Accountability of Medications and Medical<br>applies Policy (MDS2008)                                               |
|                                                                         | <ul> <li>Co<br/>Su</li> <li>Int</li> <li>Int</li> </ul> | ontrol, Access and Accountability of Medications and Medical<br>applies Procedure (MDS2008-1)<br>ranasal Naloxone Policy (MDS2028)<br>ranasal Naloxone Procedure (MDS2028-1)<br>aloxone Distribution Project Policy (MDS2032) |
| Reference(s)                                                            | <ul> <li>AB816</li> <li>SB641</li> <li>AB116</li> </ul> |                                                                                                    |